## **RoverNet2**

From MTU LUG wiki

This is the wpa\_supplicant config file for RoverNet2. gs.crt is the two files located here (http://www.globalsign.com/support/root-globalsign.html) and here (https://www.globalsign.com/support/root-organizationssl.html) co

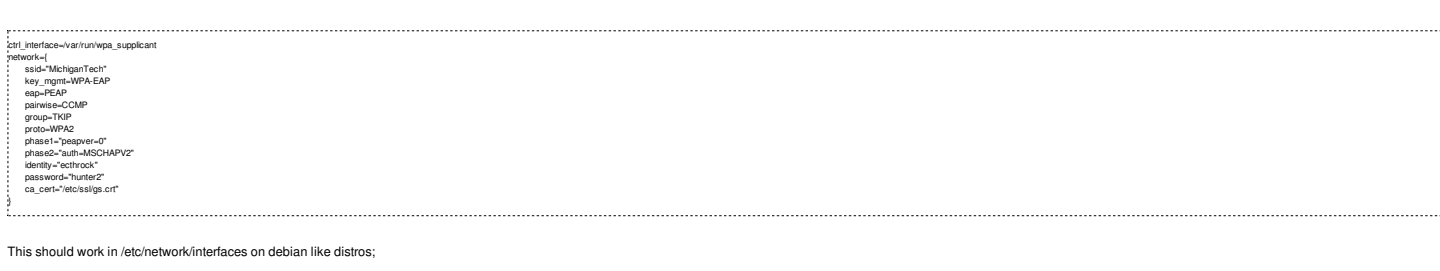

alace mulz lead trop<br>
way a start when the multiplication<br>
way a start in the multiplication<br>
way a start way a multiplication<br>
way a start way of CCMP<br>
way a group TKIP<br>
way a prop WP2<br>
way a photo WP2<br>
way a start in the

Although for some reason it didn't for me and I don't see my typo wherever it is. Retrieved from "http://lug.mtu.edu/mediawiki/index.php?title=RoverNet2&oldid=5780"

This page was last modified on 6 February 2010, at 01:29. This page has been accessed 442 times.